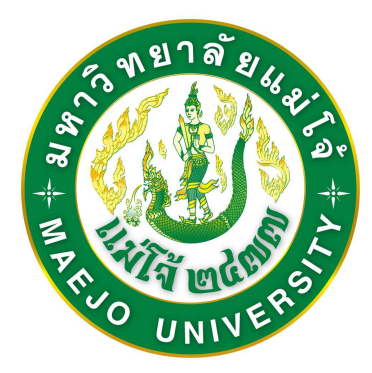

แนวปฏิบัติการพัฒนาหลักสูตรของมหาวิทยาลัยแม่โจ้

สำนักบริหารและพัฒนาวิชาการ มหาวิทยาลัยแม่โจ้

#### แนวปฏิบัติการพัฒนาหลักสูตรของมหาวิทยาลัยแม่โจ้

การพัฒนาหลักสูตรของมหาวิทยาลัยแม่โจ้ ประกอบด้วยขั้นตอนที่สำคัญ ดังนี้

- 1. การบรรจุหลักสูตรไว้ในแผนพัฒนาการศึกษาระดับอุดมศึกษา
- 2. การจัดทำหลักสูตร
- 3. การนำเสนอหลักสูตรต่อมหาวิทยาลัย
- 4. การบริหารจัดการหลักสูตร
- 5. การประเมินหลักสูตร
- 6. การปรับปรุงหลักสูตร
- 7. การปิดหลักสูตร

#### แสดงขั้นตอนการพัฒนาหลักสูตรของมหาวิทยาลัยแม่โจ้ ี แผนภูมิที่ 1

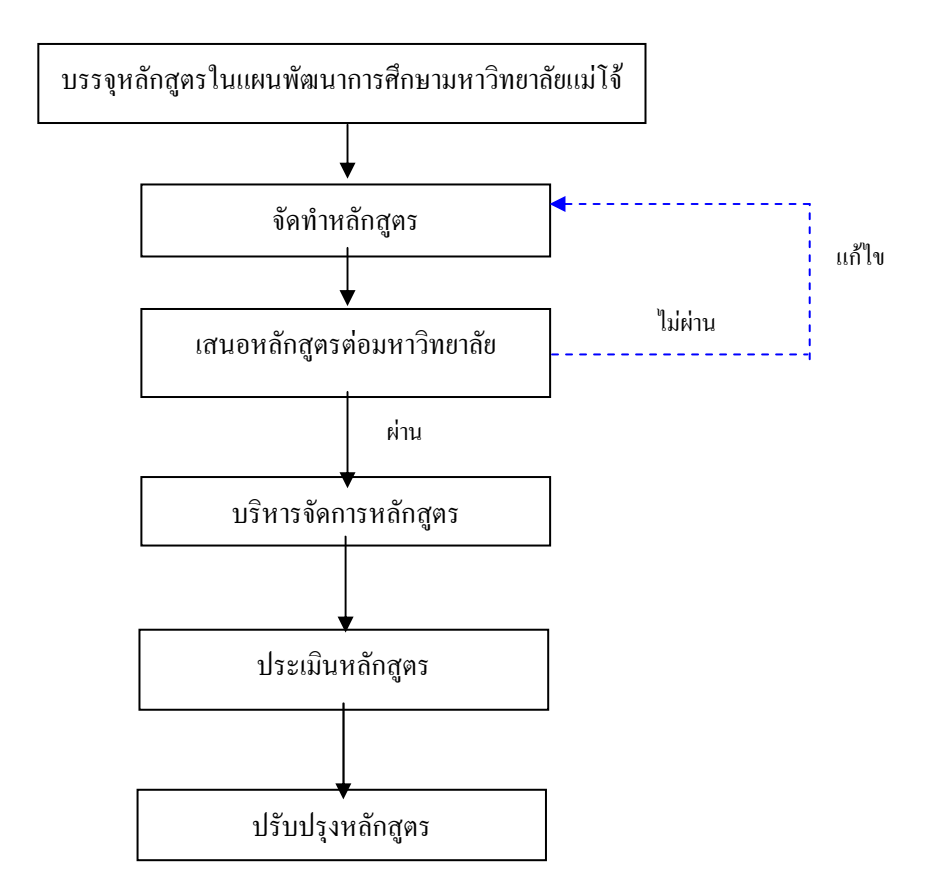

โดยมีรายละเอียดในแต่ละขั้นตอน ดังนี้

# ขั้นตอนที่ 1 การบรรจุหลักสูตรในแผนพัฒนาการศึกษาของมหาวิทยาลัย

ปี มหาวิทยาลัยแม่โจ้ จะจัดทำแผนการพัฒนาการศึกษาของ ในทก ๆ 5 ้มหาวิทยาลัยโดยสาระสำคัญในแผนพัฒนาการศึกษา คือ โครงการพัฒนางานด้านต่าง ๆ ตาม ิ ภารกิจของมหาวิทยาลัย ซึ่งรวมถึงการเปิดสอนหลักสูตรใหม่ในสาขาวิชาต่าง ๆ หลักสูตรใหม่ที่ จะเสนอมหาวิทยาลัยพิจารณาทุกหลักสูตรต้องได้รับการบรรจุไว้ในแผนพัฒนาการศึกษาของ ้มหาวิทยาลัยแล้ว หากเป็นหลักสูตรที่ยังมิได้บรรจุไว้ในแผน ฯ สาขาวิชา/คณะ/วิทยาลัยจะขอ จัดทำหลักสูตรที่ไม่ได้บรรจุไว้ในแผนการพัฒนาการศึกษาสามารถดำเนินการจัดทำหลักสูตร พร้อมทั้งขอปรับแผนเสนอให้ที่ประชุมคณะกรรมการบริหารมหาวิทยาลัยและสภามหาวิทยาลัย ให้ความเห็นชอบบรรจุหลักสูตรไว้ในแผนได้

### ขั้นตอนที่ 2 การจัดทำหลักสูตร

การดำเนินการในการพัฒนาหลักสูตรจะเริ่มต้นจากสาขาวิชา/คณะ/วิทยาลัยที่ ้รับผิดชอบในการจัดทำหลักสตรดำเนินการร่างและจัดทำหลักสตร เมื่อคณะกรรมการประจำ คณะพิจารณาให้ความเห็นชอบแล้วจึงเสนอหลักสูตรให้มหาวิทยาลัย

ึการจัดทำหลักสูตรใหม่ ประกอบด้วยขั้นตอน ดังนี้

- 1. กำหนดกรอบแนวคิดของหลักสูตร
- 2. คณะกรรมการพัฒนาหลักสูตรจัดทำร่างหลักสูตร
- 3. คณะกรรมการวิพากษ์หลักสูตรทำการวิพากษ์เพื่อปรับแก้หลักสูตร
- 4. ปรับแก้หลักสตรตามข้อแนะนำของคณะกรรมการวิพากษ์หลักสตร
- 5. เสนอคณะกรรมการประจำคณะเพื่อพิจารณา

6. เสนอคณะกรรมการประจำบัณฑิตวิทยาลัย สำหรับหลักสูตรระดับบัณฑิตศึกษา ้เพื่อพิลารณา

7. เสนอมหาวิทยาลัย

ซึ่งแสดงได้ดังแผนภูมิที่ 2

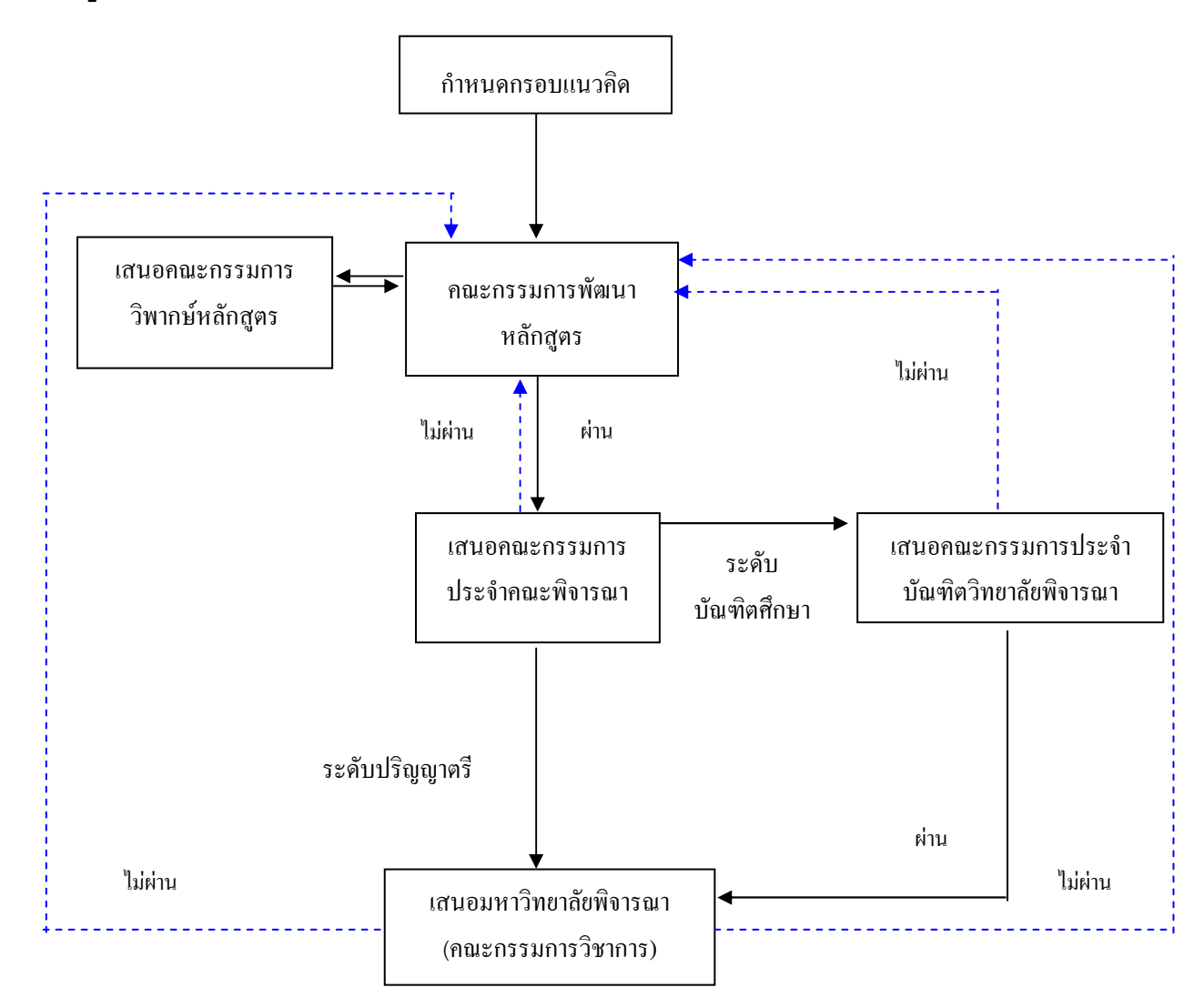

ี แผนภมิที่ 2 แสดงขั้นตอนการจัดทำหลักสูตรใหม่ของคณะ/วิทยาลัย

โดยมีรายละเอียดในแต่ละขั้นตอน ดังนี้

1. การกำหนดกรอบแนวคิดหลักสูตร เป็นการประชุมสัมมนาของคณาจารย์ใน สาขาวิชา/คณะ/วิทยาลัย เพื่อสร้างความเข้าใจร่วมกันในการมองภาพรวมและทิศทางของ หลักสูตรที่จะพัฒนาขึ้น

2. เมื่อเข้าใจภาพรวมของหลักสูตรแล้วจึงพัฒนา(ร่าง)หลักสูตร โดยสาขาวิชา/ ิคณะ/วิทยาลัยเสนอมหาวิทยาลัยแต่งตั้งคณะกรรมการพัฒนา(ร่าง)หลักสูตรตามขั้นตอนการ ปฏิบัติตามกรอบมาตรฐานคุณวุฒิระดับอุดมศึกษาแห่งชาติคือ มีจำนวนอย่างน้อย 5 คน ประกอบด้วยอาจารย์ผู้รับผิดชอบหลักสูตรอย่างน้อย 2 คน ผู้ทรงคุณวุฒิหรือผู้เชี่ยวชาญใน ี่สาขา/สาขาวิชา ซึ่งเป็นบุคคลภายนอกอย่างน้อย 2 คน หากมีองค์กรวิชาชีพให้มีผู้แทน ้องค์กรวิชาชีพร่วมเป็นคณะกรรมการด้วยอย่างน้อย 1 คน ทั้งนี้ต้องร่างและจัดทำหลักสูตร ตามหัวข้อ รายละเอียดและรูปแบบตามที่สำนักงานคณะกรรมการการอดมศึกษากำหนดไว้ใน รายละเอียดของหลักสูตร ตามกรอบมาตรฐานคุณวุฒิระดับอุดมศึกษาแห่งชาติ พ.ศ. 2552

3. จัดให้มีการวิพากษ์หลักสูตร โดยสาขาวิชา/คณะ/วิทยาลัยเสนอมหาวิทยายาลัย แต่งตั้งคณะกรรมการวิพากษ์หลักสูตรประกอบด้วยผู้ทรงคุณวุฒิหรือผู้เชี่ยวชาญในสาขา/ ี่สาขาวิชาจากบุคคลภายนอกและ/หรือผู้มีส่วนได้ส่วนเสีย เพื่อให้ความเห็นและข้อเสนอแนะ เกี่ยวกับหลักสูตร โดยให้มีการบันทึกรายงานการประชุมของคณะกรรมการวิพากษ์หลักสูตร ้เพื่อเป็นแนวทางในการพิจารณาในขั้นตอนต่อไป และนำข้อเสนอแนะมาสรุปประมวลเพื่อ ปรับแก้หลักสูตร

เสนอคณะกรรมการประจำคณะพิจารณา หากเป็นหลักสูตรระดับบัณฑิตศึกษา  $4.$ ให้เสนอคณะกรรมการประจำบัณฑิตวิทยาลัยพิจารณาก่อนนำเสนอมหาวิทยาลัยพิจารณาด้วย

เสนอมหาวิทยาลัยพิจารณา  $5<sup>1</sup>$ 

#### ์ ขั้นตอนที่ 3 การนำเสนอหลักสูตรต่อมหาวิทยาลัย

หลักสูตรทุกหลักสูตรที่จะเปิดสอนต้องได้รับอนุมัติจากสภามหาวิทยาลัยก่อนการเปิด และเพื่อให้การดำเนินการด้านหลักสูตรของมหาวิทยาลัยเป็นไปด้วยความเรียบร้อยและ สอน โดยขั้นตอนการพิจารณาหลักสูตรใหม่แสดงได้ดังแผนภูมิที่ 3 มีประสิทธิภาพ

#### แผนภูมิที่ 3 ้ แสดงขั้นตอนการพัฒนาหลักสูตรใหม่ของมหาวิทยาลัยแม่โจ้

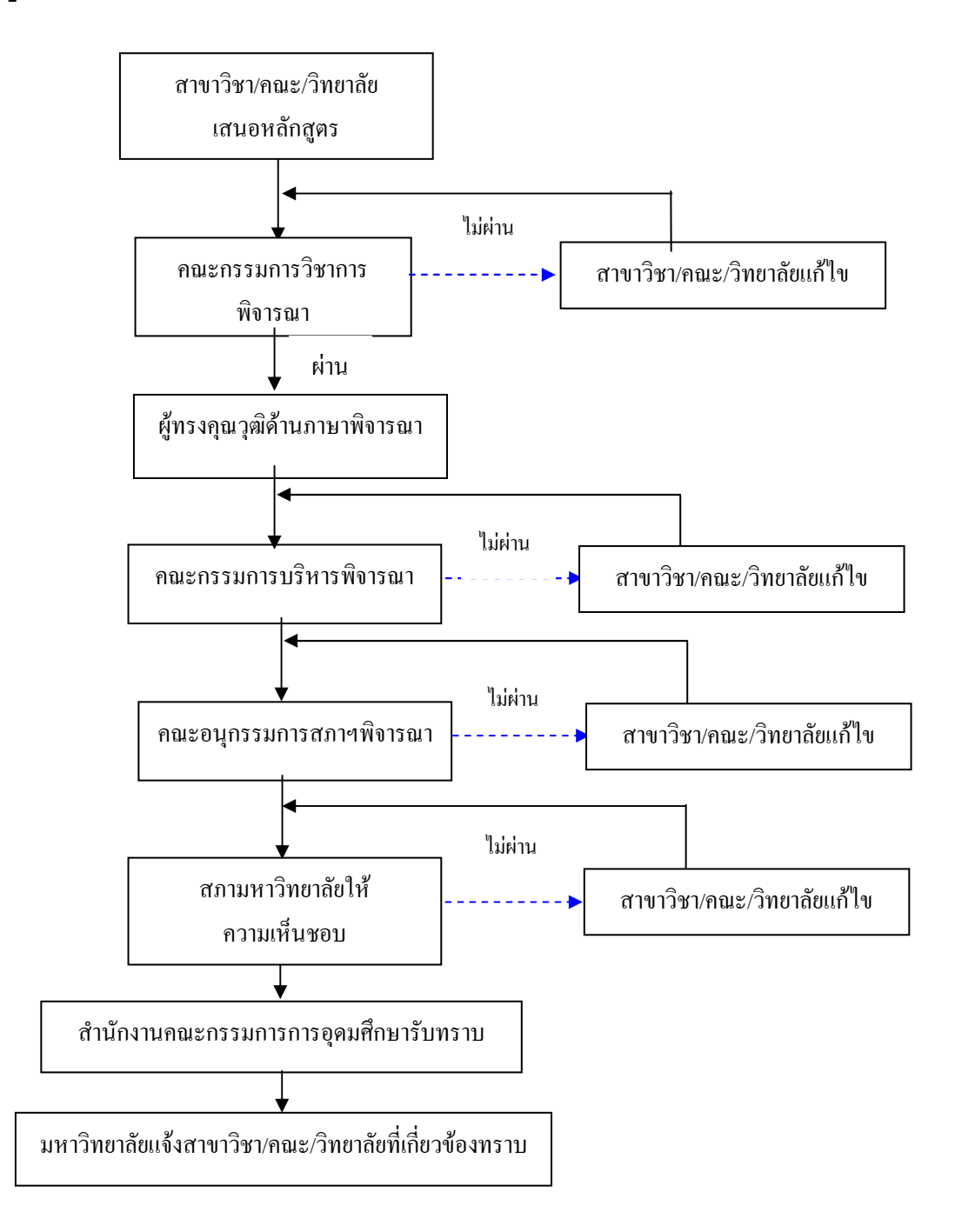

โดยมีรายละเอียดในแต่ละขั้นตอน ดังนี้

1. คณะ/วิทยาลัยเสนอเอกสารหลักสูตร ไปยังกลุ่มภารกิจพัฒนาคณาจารย์ หลักสูตร และนวัตกรรมการเรียนการสอน โดยมีรายละเอียดดังนี้

> รายละเอียดของหลักสูตร (มคอ.2)  $1.1$

 $-7-$ 

แบบรายงานข้อมูลการพิจารณาอนุมัติ/เห็นชอบหลักสูตร  $1.2$ 

รายงานการประชุมของคณะกรรมการวิพากษ์หลักสูตร  $1.3$ 

ตารางสรุปการปรับแก้หลักสูตรตามข้อเสนอแนะของคณะกรรมการ  $1.4$ วิพากษ์หลักสูตร

1.5 ตารางสรุปการปรับแก้หลักสูตรตามข้อเสนอแนะของคณะกรรมการ ประจำบัณฑิตวิทยาลัยสำหรับหลักสูตรระดับบัณฑิตศึกษา

1.6 รายงานเกี่ยวกับความต้องการตลาดแรงงาน สังคม และ/หรือความพึง พอใจของผู้ใช้บัณฑิต ความสอดคล้องกับแผนยุทธศาสตร์ของมหาวิทยาลัยและกลุ่มเป้าหมาย และความสอดคล้องกับเกณฑ์มาตรฐานหลักสูตรของสำนักงานคณะกรรมการ ของหลักสูตร การอุดมศึกษา พ.ศ. 2548 และกรอบมาตรฐานคุณวุฒิระดับอุดมศึกษาแห่งชาติ พ.ศ. 2552

แบบรับรองการเสนอหลักสูตรเพื่อเสนอสภามหาวิทยาลัย  $1.7$ 2. กลุ่มภารกิจพัฒนาคณาจารย์ หลักสูตร และนวัตกรรมการเรียนการสอน ้ตรวจสอบหลักสูตรในเรื่องความถูกต้องของรูปแบบ หัวข้อ และความสอดคล้องกับเกณฑ์ มาตรฐานหลักสูตรของสำนักงานคณะกรรมการการอุดมศึกษา พ.ศ. 2548 และกรอบ มาตรฐานคุณวุฒิระดับอุดมศึกษาแห่งชาติ พ.ศ. 2552

3. เสนอคณะกรรมการวิชาการพิจารณา

4. แจ้งมติที่ประชุมคณะกรรมการวิชาการให้คณะ/วิทยาลัยพิจารณาปรับแก้ และ/ หรือชี้แจงเหตุผล กรณียืนยันขอไม่แก้ไข

้เสนอหลักสูตรฉบับปรับแก้ต่อคณะกรรมการวิชาการพิจารณาอีกครั้งในกรณีที่ 5. แก้ไขมาก หรือเวียนหลักสูตรฉบับปรับแก้ในกรณีที่แก้ไขเพียงเล็กน้อยให้คณะกรรมการ วิชาการรับรอง

ึกลุ่มภารกิจพัฒนาคณาจารย์ หลักสูตร และนวัตกรรมการเรียนการสอนเสนอ  $6.$ หลักสูตรที่ผ่านความเห็นชอบของคณะกรรมการวิชาการต่อผู้ทรงคุณวุฒิด้านภาษาเพื่อ ้ตรวจสอบความถูกต้องของการใช้ภาษาอังกฤษ ก่อนนำเสนอที่ประชุมคณะกรรมการบริหาร ้มหาวิทยาลัยเพื่อพิจารณาให้ความเห็นชอบ

7. เสนอคณะกรรมการบริหารมหาวิทยาลัยพิจารณา

่ 8. กลุ่มภารกิจพัฒนาคณาจารย์ หลักสูตร และนวัตกรรมการเรียนการสอน แจ้งมติที่ ประชุมคณะกรรมการบริหารมหาวิทยาลัยไปยังคณะ/วิทยาลัย/หน่วยงานที่เกี่ยวข้อง

ึกลุ่มภารกิจพัฒนาคณาจารย์ หลักสูตร และนวัตกรรมการเรียนการสอน เสนอ 8. หลักสูตรที่ผ่านความเห็นชอบจากคณะกรรมการบริหารมหาวิทยาลัย ต่อคณะอนุกรรมการสภา ้มหาวิทยาลัย ด้านการศึกษา การวิจัยและบริการวิชาการเพื่อพิจารณา

ึกลุ่มภารกิจพัฒนาคณาจารย์ หลักสูตร และนวัตกรรมการเรียนการสอน เสนอ หลักสูตรที่ผ่านความเห็นชอบของคณะอนุกรรมการสภามหาวิทยาลัย ด้านการศึกษา การวิจัย

พร้อมรายงานการประชุมคณะอนุกรรมการสภามหาวิทยาลัย ด้าน และบริการวิชาการ ้การศึกษา การวิจัยและบริการวิชาการต่อสภามหาวิทยาลัยเพื่อพิจารณา

10. กลุ่มภารกิจพัฒนาคณาจารย์ หลักสูตร และนวัตกรรมการเรียนการสอนแจ้งมติ สภามหาวิทยาลัยให้คณะ/วิทยาลัย/หน่วยงานที่เกี่ยวข้อง ทราบ

11. กลุ่มภารกิจพัฒนาคณาจารย์ หลักสูตร และนวัตกรรมการเรียนการสอนเสนอ ้อธิการบดีให้ความเห็นชอบหลักสูตร

12. มหาวิทยาลัยโดยกลุ่มภารกิจพัฒนาคณาจารย์ หลักสูตร และนวัตกรรมการเรียน ้การสอนเสนอหลักสูตรพร้อมมติสภามหาวิทยาลัยให้สำนักงานคณะกรรมการการอุดมศึกษา ้รับทราบการให้ความเห็นชอบหลักสูตร แล้วสำเนาแจ้งคณะ/วิทยาลัยและหน่วยงานที่เกี่ยวข้อง ทราบ

สำนักงานคณะกรรมการการอุดมศึกษารับทราบ  $13.$ 

14. สำนักงานคณะกรรมการการอุดมศึกษาแจ้ง ก.พ. รับรองวุฒิ และกำหนดอัตรา เงินเด็กน

15. สำนักงานคณะกรรมการการอุดมศึกษาแจ้งผลการรับทราบให้มหาวิทยาลัย

16. มหาวิทยาลัยแจ้งกลุ่มภารกิจพัฒนาคณาจารย์ หลักสูตร และนวัตกรรมการเรียน การสอนทราบ

17. กลุ่มภารกิจพัฒนาคณาจารย์ หลักสูตร และนวัตกรรมการเรียนการสอนจัดส่ง หลักสูตรที่สำนักงานคณะกรรมการการอุดมศึกษารับทราบ พร้อมแจ้งคณะ/วิทยาลัย/ หน่วยงานที่เกี่ยวข้องทราบ

## ขั้นตอนที่ 4 การบริหารจัดการหลักสูตรและการเรียนการสอน

การบริหารหลักสูตรและการจัดการเรียนการสอนเป็นการนำหลักสูตรไปสู่การปฏิบัติ เริ่มตั้งแต่การประชาสัมพันธ์หลักสูตร การวางแผน การใช้หลักสูตร การพัฒนาคณาจารย์ทั้ง ้ด้านวิชาการและการสอน รวมถึงการพัฒนาบุคลากรที่เกี่ยวข้อง การจัดสรรทรัพยากรเพื่อการ ้เรียนการสอนและการวิจัย การประสานงานและจัดสิ่งอำนวยความสะดวก เช่น อาคารสถานที่ ึ่งบประมาณ การควบคุมกำกับดูแล การจัดระบบข้อมูลเกี่ยวกับการจัดการเรียนการสอน รวมทั้งติดตามและประเมินผลการเรียนรู้ของผู้เรียน

#### การประเมินหลักสูตร ขั้นตอนที่ 5

การประเมินหลักสูตรเป็นกระบวนการรวบรวมและวิเคราะห์ข้อมูลอย่างเป็นระบบ ้เพื่อตรวจสอบว่าหลักสูตรมีสัมฤทธิผลตามจุดมุ่งหมายที่กำหนดไว้มากน้อยเพียงใด การ ี ประเมินหลักสูตรเป็นขั้นตอนที่สำคัญและจำเป็นขั้นตอนหนึ่งในกระบวนการพัฒนาหลักสูตร ้ ผลจากการประเมินจะทำให้ทราบข้อเด่น ข้อที่ควรปรับปรุง ปัญหา ตลอดจนอุปสรรค ซึ่ง ้อาจมีสาเหตุและปัจจัยต่าง ๆ เพื่อเป็นข้อมูลที่นำไปสู่การปรับปรุงหลักสูตรต่อไป ทั้งนี้กรอบ

กำหนดให้มีการประเมินเพื่อพัฒนา มาตรฐานคุณวุมิระดับอุดมศึกษาแห่งชาติ พ.ศ. 2552 หลักสูตรอย่างต่อเนื่องทุก 5 ปี และที่ประชุมสภามหาวิทยาลัยแม่โจ้ ครั้งที่ 2/2553 เมื่อวันที่ ้มีมติให้ประเมินผลการดำเนินงานของหลักสูตรโดยมีตัวบ่งชี้ผลการ มีนาคม 2553  $\overline{7}$ ตัวบ่งชี้ ทั้งนี้การรายงานผลการดำเนินงานของหลักสูตรสภา ดำเนินงาน จำนวน 13 มหาวิทยาลัยเมื่อครบรอบของการใช้หลักสูตร โดยอย่างน้อยต้องประกอบด้วยหัวข้อดังต่อไปนี้

1. การประเมินผลหลักสูตรในภาพรวมและบรรลุผลการเรียนรู้ที่คาดหวังจากกลุ่ม ีบุคคลดังต่อไปนี้ ได้แก่ นักศึกษาและบัณฑิต ผู้ทรงคุณวุฒิ และ/หรือผู้ประเมินภายนอก ผู้ใช้ บัณฑิต และ/หรือผู้มีส่วนใด้ส่วนเสียอื่น ๆ

2. การประเมินผลการดำเนินงานของหลักสูตรตามตัวบ่งชี้ตามมติของสภา มหาวิทยาลัย

3. กระบวนการทบทวนผลการประเมินที่ได้จากอาจารย์และนักศึกษา รวมถึง กระบวนการในการวางแผนในการปรับปรุงหลักสูตรและแผนกลยุทธ์

## ขั้นตอนที่ 6 การปรับปรุงหลักสูตร

้ ผลที่ได้จากการประเมินหลักสูตรจะนำมาเป็นข้อมูลในการปรับปรุงหลักสูตรให้ ้เหมาะสมสอดคล้องกับความต้องการของตลาดแรงงาน สังคม ความก้าวหน้าทางวิชาการ และความต้องการของประเทศ การปรับปรุงหลักสูตรอาจทำได้ใน 2 ลักษณะคือ

หลักสูตรปรับปรุงมาก เป็นการปรับเปลี่ยน เพิ่ม-ลดหน่วยกิต และรายวิชาใน  $1<sup>1</sup>$ โครงสร้างหลักสูตรจนมีผลกระทบต่อโครงสร้างหลักสูตร วัตถุประสงค์ ปรัชญา และสาระเดิม ของหลักสูตร หรือกรณีที่มีการปรับปรุงแก้ไขจำนวนมาก หรือการปรับปรุงนั้นมีผลกระทบต่อ ้การเสนอข้อมูลในเอกสารหลายแห่ง กรณีนี้ให้จัดทำเป็นหลักสูตรปรับปรุงทั้งฉบับโดยมี เงื่อนไข รูปแบบ หัวข้อและรายละเอียดสอดคล้องตามเกณฑ์ที่สำนักงานคณะกรรมการการ อุดมศึกษากำหนด และจะกำหนดชื่อการเสนอขอปรับปรุงหลักสูตรแบบนี้ว่า การเสนอ **หลักสูตรฉบับปรับปรุง** มีขั้นตอนและระยะเวลาในการดำเนินการเช่นเดียวกับหลักสูตรใหม่ที่ บรรจุไว้ในแผนพัฒนาการศึกษาระดับอุดมศึกษาแล้ว

หลักสูตรปรับปรุงเล็กน้อย เช่น แก้ไขคำอธิบายรายวิชา การปรับเปลี่ยน เพิ่ม  $\overline{P}$ . ิลดจำนวนหน่วยกิตและรายวิชาซึ่งไม่มีผลกระทบต่อโครงสร้างหลักสูตร วัตถุประสงค์ ี ปรัชญาและสาระเดิมของหลักสูตร และจะกำหนดชื่อการเสนอขอปรับปรุงหลักสูตรแบบนี้ว่า ี การเสนอขอปรับปรุงหลักสูตร มีขั้นตอนซึ่งแสดงได้ดังแผนภูมิที่ 4

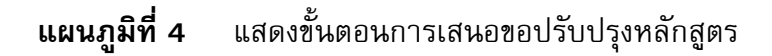

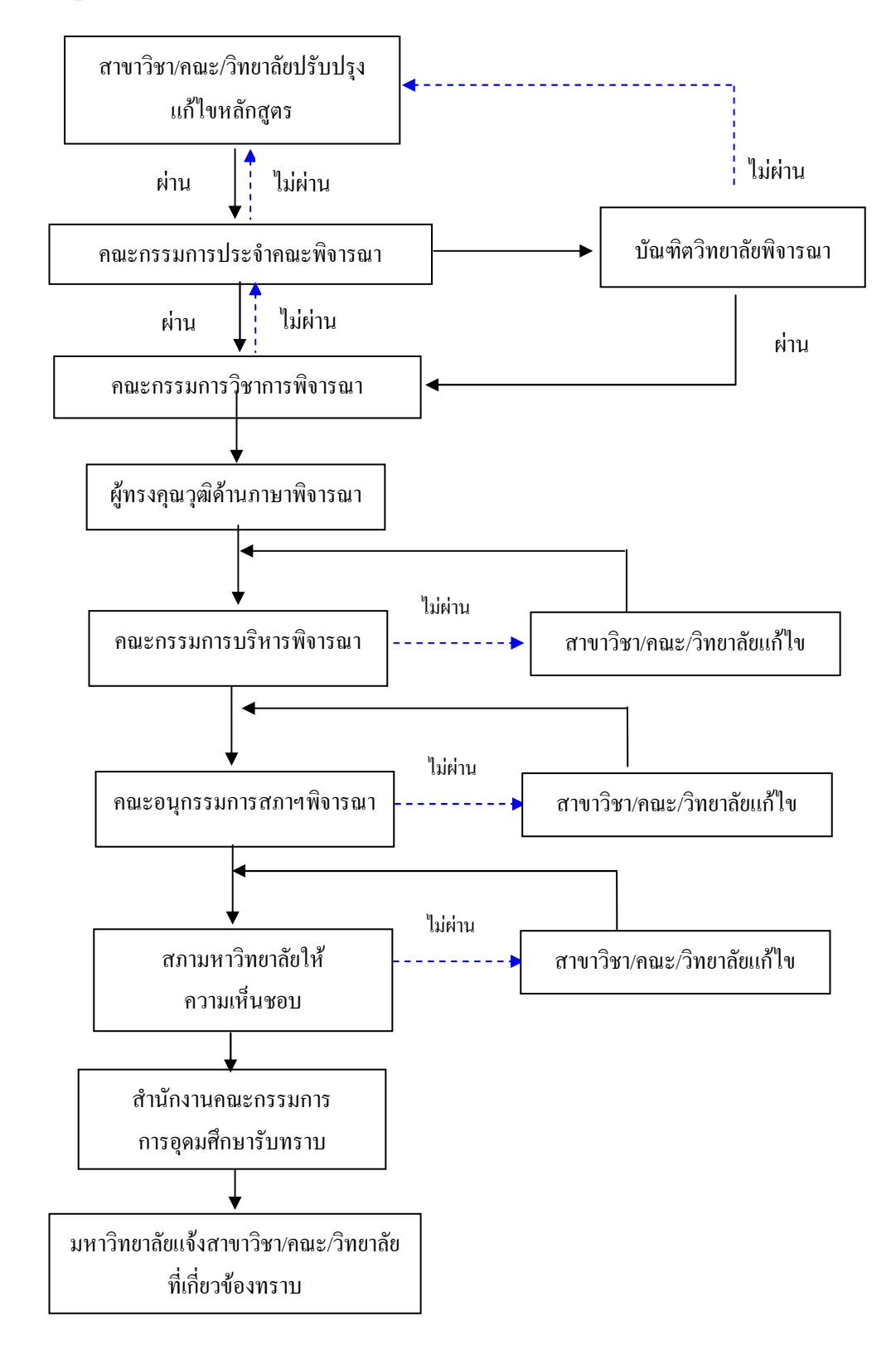

โดยมีรายละเอียดในแต่ละขั้นตกนดังนี้

1. คณะ/วิทยาลัยจัดทำรายละเอียดการขอปรับปรุงหลักสูตร

2. เสนอคณะกรรมการประจำคณะพิจารณา หากเป็นหลักสูตรระดับบัณฑิตศึกษาให้ ้เสนอคณะกรรมการประจำบัณฑิตวิทยาลัยพิจารณาด้วย

3. คณะ/วิทยาลัย/บัณฑิตวิทยาลัยเสนอรายละเอียดการขอปรับปรุงหลักสูตร ส่ง มายังกลุ่มภารกิจพัฒนาคณาจารย์ หลักสูตร และนวัตกรรมการเรียนการสอน

4. กลุ่มภารกิจพัฒนาคณาจารย์ หลักสูตร และนวัตกรรมการเรียนการสอน ตรวจสอบ ความถูกต้องของรูปแบบเอกสารการขอปรับปรุงหลักสูตร

.5. เสนอคณะกรรมการวิชาการเพื่อพิจารณา

6. แจ้งมติที่ประชุมคณะกรรมการวิชาการให้คณะ/วิทยาลัยทราบและ/หรือปรับแก้

ึกลุ่มภารกิจพัฒนาคณาจารย์ หลักสูตร และนวัตกรรมการเรียนการสอนเสนอ  $7.$ หลักสูตรที่ขอปรับปรุงแก้ไขที่ผ่านความเห็นชอบของคณะกรรมการวิชาการต่อผู้ทรงคุณวุฒิด้าน ภาษาเพื่อตรวจสอบความถูกต้องของการใช้ภาษาอังกฤษ ก่อนนำเสนอที่ประชุมคณะกรรมการ บริหารมหาวิทยาลัยเพื่อพิจาณาให้ความเห็นชอบ

ึกลุ่มภารกิจพัฒนาคณาจารย์ หลักสูตร และนวัตกรรมการเรียนการสอนเสนอ 8. หลักสูตรที่ขอปรับปรุงแก้ไขต่อคณะกรรมการบริหารมหาวิทยาลัยเพื่อพิจารณา

่ 9. กลุ่มภารกิจพัฒนาคณาจารย์ หลักสูตร และนวัตกรรมการเรียนการสอน แจ้งมติที่ ประชุมคณะกรรมการบริหารมหาวิทยาลัยไปยังคณะ/วิทยาลัย/หน่วยงานที่เกี่ยวข้อง

10. กลุ่มภารกิจพัฒนาคณาจารย์ หลักสูตร และนวัตกรรมการเรียนการสอน เสนอ หลักสูตรที่ขอปรับปรุงแก้ไขที่ผ่านความเห็นชอบจากคณะกรรมการบริหารมหาวิทยาลัย ต่อ ้คณะอนุกรรมการสภามหาวิทยาลัย ด้านการศึกษา การวิจัยและบริการวิชาการเพื่อพิจารณา

ึกลุ่มภารกิจพัฒนาคณาจารย์ หลักสูตร และนวัตกรรมการเรียนการสอน เสนอ  $11.$ หลักสูตรที่ขอปรับปรุงแก้ไขที่ผ่านความเห็นชอบของคณะอนุกรรมการสภามหาวิทยาลัย ด้าน ิการศึกษา การวิจัยและบริการวิชาการ พร้อมรายงานการประชุมคณะอนุกรรมการสภา ้มหาวิทยาลัย ด้านการศึกษา การวิจัยและบริการวิชาการต่อสภามหาวิทยาลัยเพื่อพิจารณา

12. กลุ่มภารกิจพัฒนาคณาจารย์ หลักสูตร และนวัตกรรมการเรียนการสอนแจ้งมติ สภามหาวิทยาลัยให้คณะ/วิทยาลัย/หน่วยงานที่เกี่ยวข้อง ทราบ

13. กลุ่มภารกิจพัฒนาคณาจารย์ หลักสูตร และนวัตกรรมการเรียนการสอนเสนอ อธิการบดีให้ความเห็นชอบหลักสูตรที่ขอปรับปรุงแก้ไข

14. มหาวิทยาลัยโดยกลุ่มภารกิจพัฒนาคณาจารย์ หลักสูตร และนวัตกรรมการเรียน ้การสอนเสนอหลักสูตรพร้อมมติสภามหาวิทยาลัยให้สำนักงานคณะกรรมการการอุดมศึกษา ้รับทราบการให้ความเห็นชอบหลักสูตรที่ขอปรับปรุงแก้ไข แล้วสำเนาแจ้งคณะ/วิทยาลัยและ หน่วยงานที่เกี่ยวข้องทราบ

15. สำนักงานคณะกรรมการการอุดมศึกษารับทราบ

16. สำนักงานคณะกรรมการการอุดมศึกษาแจ้ง ก.พ. รับรองวุฒิและกำหนดอัตรา เงินเด็กน

17. สำนักงานคณะกรรมการการอุดมศึกษาแจ้งผลการรับทราบให้มหาวิทยาลัย

18. มหาวิทยาลัยแจ้งกลุ่มภารกิจพัฒนาคณาจารย์ หลักสูตร และนวัตกรรมการเรียน การสอนทราบ

19. กลุ่มภารกิจพัฒนาคณาจารย์ หลักสูตร และนวัตกรรมการเรียนการสอนจัดส่ง หลักสูตรที่สำนักงานคณะกรรมการการอุดมศึกษารับทราบ พร้อมแจ้งคณะ/วิทยาลั พร้อมแจ้งคณะ/วิทยาลัย/ หน่วยงานที่เกี่ยวข้องทราบ

# ขั้นตอนที่ 7 การเสนอขอปิดหลักสูตร

เนื่องด้วยหลักสูตรที่เปิดสอนต้องมีความสอดคล้องกับปรัชญา วิสัยทัศน์ พันธกิจ ความพร้อมของคณะ/วิทยาลัย/มหาวิทยาลัย และสอดคล้องกับความต้องการทางด้านวิชาการ และวิชาชีพของสังคม ซึ่งหลักสูตรทุกหลักสูตรต้องมีการประเมินหลักสูตรอย่างสม่ำเสมอ และ นำผลการประเมินหลักสูตรมาปรับปรุงหลักสูตรให้ทันต่อการเปลี่ยนแปลง ดังนั้นมหาวิทยาลัย จึงต้องมีการวางระบบและกลไกในการบริหารหลักสูตรอย่างมีประสิทธิภาพ ซึ่งคณะกรรมการ วิชาการในการประชุมเมื่อวันที่ 12 กุมภาพันธ์ 2551 ได้มีมติเห็นชอบให้เสนอหลักเกณฑ์การ ยุบเลิกหลักสูตรต่อสภามหาวิทยาลัย ดังนี้

1. เป็นหลักสูตรที่ไม่มีการปรับปรุงหลักสูตรเกิน 5 ปีการศึกษา นับแต่การเปิดสอน หลักสูตร หรือการปรับปรุงหลักสูตรครั้งสุดท้าย

2. เป็นหลักสูตรที่มีอาจารย์ประจำหลักสูตรไม่เป็นไปตามที่เกณฑ์มาตรฐานหลักสูตร กำหนด ภายในปีการศึกษา 2551

3. เป็นหลักสูตรที่ไม่มีการรับนักศึกษามาแล้วเกินกว่า 2 ปีการศึกษา

### ขั้นตอนและวิธีการยุบเลิกหลักสูตร มหาวิทยาลัยแม่โจ้

1. ให้มีการรายงานการดำเนินการของหลักสูตรตามแบบที่มหาวิทยาลัยกำหนด ภายในเวลาที่มหาวิทยาลัยกำหนด

2. ให้คณะกรรมการประจำคณะพิจารณาความจำเป็นและความเหมาะสมว่าสมควร ได้รับการยุบเลิกหลักสูตรหรือไม่ เพื่อเสนอต่อคณะกรรมการวิชาการมหาวิทยาลัย

3. คณะกรรมการวิชาการให้ความเห็นเสนอต่อคณะกรรมการบริหารมหาวิทยาลัย มหาวิทยาลัย

4. คณะกรรมการบริหารมหาวิทยาลัยมหาวิทยาลัยพิจารณาเสนอความเห็นต่อสภา มหาวิทยาลัย ในกรณีที่เห็นสมควรให้มีการยุบเลิกหลักสูตร

5. นำแจ้งมติสภามหาวิทยาลัยให้สำนักงานคณะกรรมการการอุดมศึกษา (สกอ.) ทราบภายใน 30 วันและสำนักงาน กพ. ต่อไป

ในการดำเนินการปิดหลักสูตร คณะ/วิทยาลัย ต้องจัดทำรายงานผลการดำเนินงาน หลักสูตรโดยอย่างน้อยต้องประกอบไปด้วยประเด็นดังต่อไปนี้

1. ประเด็นความต้องการของสังคม ความต้องการด้านตลาดแรงงานของประเทศ

2. ประเด็นความสอดคล้องกับนโยบายการผลิตบัณฑิตของมหาวิทยาลัย

3. ประเด็นความพร้อมของการดำเนินการจัดการเรียนการสอนให้เป็นไปตามเกณฑ์ ีมาตรฐานหลักสูตร พ.ศ. 2548 และกรอบมาตรฐานคุณวุฒิระดับอุดมศึกษาแห่งชาติ พ.ศ. 2552

- 4. ประเด็นความสามารถในการแข่งขันกับมหาวิทยาลัยอื่น
- 5. ผลการดำเนินงานด้านความคุ้มค่า คุ้มทุน
- 6. ผลการดำเนินงานจัดการเรียนการสอนที่ผ่านมา
- 7. ผลการประกันคุณภาพภายในคณะ/สาขาวิชา
- ่ 8. อื่นๆ ตามที่คณะกรรมการฯ เห็นสมควร

ี การดำเนินการปิดหลักสูตร มีขั้นตอนซึ่งแสดงได้ดังแผนภูมิที่ 5

#### แสดงขั้นตอนการเสนอขอปิดหลักสูตร แผนภูมิที่ 5

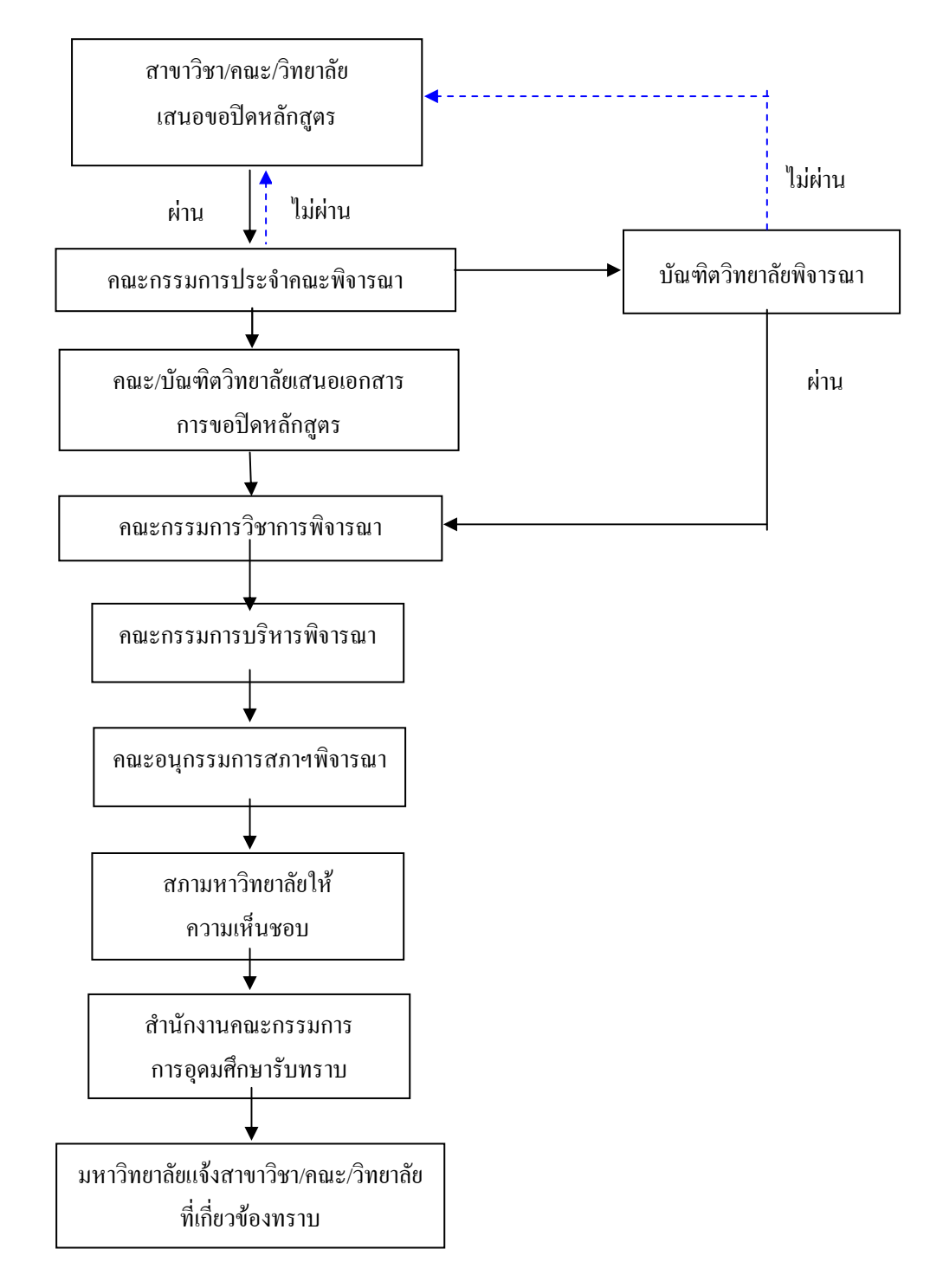

โดยมีรายละเอียดในแต่ละขั้นตอนดังนี้

1. สาขา/คณะ/วิทยาลัยเสนอขอปิดหลักสูตร พร้อมจัดทำรายงานผลการดำเนินงาน หลักสูตร เสนอคณะกรรมการประจำคณะพิจารณา หากเป็นหลักสูตรระดับบัณฑิตศึกษาให้ ้เสนอคณะกรรมการประจำบัณฑิตวิทยาลัยพิจารณาด้วย

2. คณะ/วิทยาลัย แจ้งมติคณะกรรมการประจำคณะ พร้อมเอกสารที่เกี่ยวข้อง มายัง ึกลุ่มภารกิจพัฒนาคณาจารย์ หลักสูตร และนวัตกรรมการเรียนการสอน

3. กลุ่มภารกิจพัฒนาคณาจารย์ หลักสูตร และนวัตกรรมการเรียนการสอน ิตรวจสอบความถูกต้องของรูปแบบเอกสารการขอปิดหลักสูตร ตามหลักเกณฑ์การปิดหลักสูตร

่ 4. เสนอคณะกรรมการวิชาการเพื่อพิจารณา

5. แจ้งมติที่ประชุมคณะกรรมการวิชาการให้คณะ/วิทยาลัยทราบ

6. กลุ่มภารกิจพัฒนาคณาจารย์ หลักสูตร และนวัตกรรมการเรียนการสอนเสนอ หลักสูตรที่ขอปิดต่อคณะกรรมการบริหารมหาวิทยาลัยเพื่อพิจารณา

7. กลุ่มภารกิจพัฒนาคณาจารย์ หลักสูตร และนวัตกรรมการเรียนการสอนแจ้งมติ คณะกรรมการบริหารมหาวิทยาลัยให้คณะ/วิทยาลัยทราบ

8. กลุ่มภารกิจพัฒนาคณาจารย์ หลักสูตร และนวัตกรรมการเรียนการสอนเสนอ หลักสูตรที่ขอปิดต่อคณะอนุกรรมการสภามหาวิทยาลัยฯ เพื่อพิจารณา

9. กลุ่มภารกิจพัฒนาคณาจารย์ หลักสูตร และนวัตกรรมการเรียนการสอนเสนอ หลักสตรที่ขอปิดต่อสภามหาวิทยาลัยเพื่อพิจารณา

10. กลุ่มภารกิจพัฒนาคณาจารย์ หลักสูตร และนวัตกรรมการเรียนการสอนแจ้งมติ สภามหาวิทยาลัยให้คณะ/วิทยาลัยทราบ

11. กลุ่มภารกิจพัฒนาคณาจารย์ หลักสูตร และนวัตกรรมการเรียนการสอนเสนอ อธิการบดีให้ความเห็นชอบการขอปิดหลักสตร

12. มหาวิทยาลัยโดยกลุ่มภารกิจพัฒนาคณาจารย์ หลักสูตร และนวัตกรรมการเรียน การสอนเสนอเอกสารการปิดหลักสูตรให้สำนักงานคณะกรรมการการอุดมศึกษารับทราบ แล้วสำเนาแจ้งคณะ ⁄วิทยาลัยและหน่วยงานที่เกี่ยวข้องทราบ

13. สำนักงานคณะกรรมการการอุดมศึกษารับทราบ

14. สำนักงานคณะกรรมการการอุดมศึกษาแจ้งผลการรับทราบให้มหาวิทยาลัย

15. มหาวิทยาลัยแจ้งกลุ่มภารกิจพัฒนาคณาจารย์ หลักสูตร และนวัตกรรมการเรียน การสอนทราบ

16. กลุ่มภารกิจพัฒนาคณาจารย์ หลักสูตร และนวัตกรรมการเรียนการสอนแจ้งคณะ/ วิทยาลัยและหน่วยงานที่เกี่ยวข้องทราบ